# CS107/AC207

#### SYSTEMS DEVELOPMENT FOR COMPUTATIONAL SCIENCE **LECTURE 6**

Thursday, September 23rd 2021

*Fabian Wermelinger* Harvard University

# RECAP OF LAST TIME

- Python basics (a review)
- Nested environments
- Closures, Decorators (today)

*Decorator* = *outer function* + *closure* (that wraps code around the captured function f )

```
def timer(f):
      def inner(*args, **kwargs):
          t0 = time.time()retval = f(*args, **kways) # here we call the captured function
          elapsed = time.time() - t0print(f"{f.__name__}: elapsed time {elapsed:e} seconds")
          return retval
      return inner
1
2
3
4
5
6
7
8
```
# RECAP OF LAST TIME

Last note on name references to objects in memory:

The implied truth is: *asfar as possible, everything is a reference*.

If you want to overrule this implied truth, you have to *create copies of your variables explicitly*:

```
1 import copy as cp
 3 a = [1, 2, 3]b = cp.copy(a) # shallow copy
  c = cp.deepcopy(a) # deep copy
    difference between shallow and deep copy is for compound types
 8 d = [1, 2, [3, 4, 5]]e = cp.copy(d)f = cp.deepcopy(d)\mathcal{P}4
5
6
7
 9
10
```
#### RECAP OF LAST TIME

Last note on name references to objects in memory:

If you want to overrule this implied truth, you have to *create copies of your variables explicitly* : [\(pythontutor\)](https://pythontutor.com/visualize.html#code=import%20copy%20as%20cp%0A%0Aa%20%3D%20%5B1,%202,%203%5D%0Ab%20%3D%20cp.copy%28a%29%20%20%23%20shallow%20copy%0Ac%20%3D%20cp.deepcopy%28a%29%20%20%23%20deep%20copy%0A%0A%23%20difference%20between%20shallow%20and%20deep%20copy%20is%20for%20compound%20types%0Ad%20%3D%20%5B1,%202,%20%5B3,%204,%205%5D%5D%0Ae%20%3D%20cp.copy%28d%29%0Af%20%3D%20cp.deepcopy%28d%29%0A&cumulative=false&curInstr=0&heapPrimitives=nevernest&mode=display&origin=opt-frontend.js&py=3&rawInputLstJSON=%5B%5D&textReferences=false)

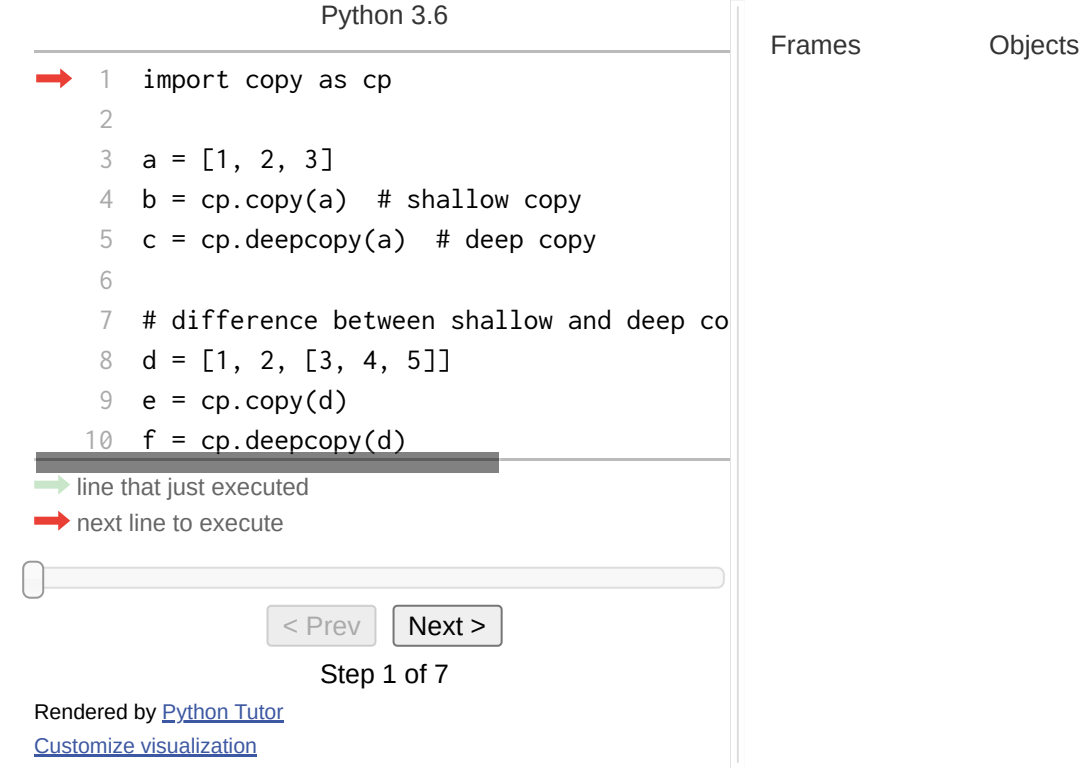

### **OUTLINE**

Towards Object Oriented Programming (OOP) in python

- Object Oriented Programming
- Classes
- Inheritance and Polymorphism

# GENERAL python GUIDELINES

Now that you are starting to write python code, you should be aware of some important guidelines and resources:

- Become familiar with the *Python Enhancement Proposals* called [PEP](https://www.python.org/dev/peps/) for short
- One of those proposals is a [python](https://www.python.org/dev/peps/pep-0008/) coding style guide (PEP8). Some projects are very strict about code formatting. It is good practice to write *consistently* formatted code.
- The Zen of [python](https://www.python.org/dev/peps/pep-0020/) (PEP20) and some [vim](https://blog.sanctum.geek.nz/vim-koans/) kōans (the latter is optional)

#### CODE FORMATTING

- It might be a good idea to have some background of PEP8.
- By no means you should know it by heart!
- When you code, your mental awareness should be focused on writing *correct* code.
- You can use tools to do the formatting for you *consistently*.

For python code a good tool is called [yapf](https://github.com/google/yapf) (yet another python formatter). When you work with  $C$  or  $C++$  [clang-format](https://clang.llvm.org/docs/ClangFormat.html) is a fantastic tool for code formatting.

### CODE FORMATTING

#### **Example:** yapf code formatting (see the [demo](https://harvard-iacs.github.io/2021-CS107/lectures/lecture6/) here)

python -m pip install [--user] yapf

- yapf looks for style files inside a source code directory (e.g. your git project) or a global configuration defined in your \$HOME, see the [formatting](https://github.com/google/yapf#formatting-style) style section for all details. If it can't find any customizations it will default to PEP8.
- There are four base presets: (you can guess that they are named as such because they are used in those institutions)  $\bullet$ 
	- 1. pep8 (default)
	- 2. google (based off of the [Google](https://github.com/google/styleguide/blob/gh-pages/pyguide.md) python style guide)
	- 3. yapf (for use with Google open source projects)
	- 4. facebook
- Example .style.yapf file in the root of your git project:

```
[style]
1
based_on_style = pep8
2
spaces_before_comment = 4
3
split_before_logical_operator = True
4
<code>5</code> <code>use_tabs = False ~ # this question is similar to whether vim or emacs is superior. ~ It is a personal one ~</code>
```
• You can process many  $\star$ , by files using a bash script (e.g. in a project directory that is dedicated to maintenance). You can also integrate yapf in your editor (e.g. vim , possibly emacs ) to *automagically* format your code as you type (*remember:* your focus is on *correct code* not worrying about formatting code).

#### OBJECT ORIENTED PROGRAMMING

# MOTIVATION

*Programs = Algorithms + Data Structures [Niklaus](https://en.wikipedia.org/wiki/Niklaus_Wirth) Wirth*

- We would like to find a way to represent complex, structured *data* in the context of our programming language
- If you want to model a *particle*, you would want to associate every particle with a position  $x, y, z$  and possibly a velocity  $u, v, w$  for each of the three spatial coordinates.
- In C you could then define a compound *data structure* that describes a particle like this:

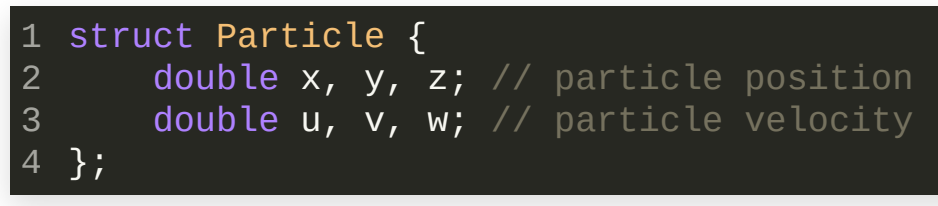

# MOTIVATION

*Programs = Algorithms + Data Structures [Niklaus](https://en.wikipedia.org/wiki/Niklaus_Wirth) Wirth*

• In C you could then define a compound *data structure* that describes a particle like this:

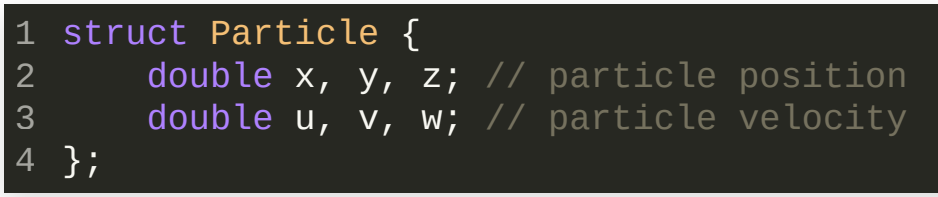

- In reality you will have many particles to deal with (think atoms for example). In addition to the Particle data structure, you would need an *algorithm* that, for example, describes the *interaction* between particles.
- The algorithm and data structure together would allow you to *formulate* a program to simulate this system of particles.

#### MOTIVATION

Loosely speaking, we could say that we have defined a conceptual object to describe a physical particle and we have called this "object" Particle . Any program we formulate with this abstraction will be *oriented* towards this object because it holds the *data* we need in order to describe something. We speak of *Object Oriented Programming* (OOP).

struct Particle { double x, y, z; // particle position double u, v, w; // particle velocity }; 1 2 3 4

# OBJECT ORIENTED PROGRAMMING

- The C language *is not* an object oriented language!
- Although we can encapsulate data in compound objects , we can not form an  $\bullet$ *abstraction* of the data because the data in a struct is *always accessible by anyone* and we must *initialize* it explicitly.
- OOP goes *further* than that. We actually want to *protect* the data from being accessible by anyone.
- Instead, OOP offers an *interface* to perform certain operations with the data that is *private* to the object.
- An interface is defined through *methods* or *member functions* (synonyms) which are accessible by anyone (but not the data directly).
- This way, the actual *implementation* of how you perform the *transformation of the data* is  $\bullet$ hidden from the user of your object.
- If somebody else were to use your code (i.e. the objects you declare), the interface defines the *Application Programming Interface (API)* of your library.
- OOP further consists of concepts such as *inheritance* (inherit data and interfaces from other objects) and *polymorphism* (make objects with the same parent *behave* differently). The Greek word "poly" means "many" . ευχαριστώ πολύ (efcharistó polý)

# OBJECT ORIENTED PROGRAMMING

A programming language may consist of three parts that can be exploited to write programs:

- 1. *Expressions and statements:* are the smallest and foundational elements to build a program (building blocks). You find them in any programming language.
- 2. *Means of combination:* structures to form complex computations. Functions are an example. Most programming languages offer such structures.
- 3. *Means of abstraction:* methods to hide the data and provide an abstraction of it via operations defined through an interface. C and python can only partially fulfill this, C++ can provide it in full.

The basic type in python that we can use to *compound* data *of possibly different types*is the tuple :

```
def four():
1
      return 0x4
  t = (1, 2.0, 3, 3, 6)for item in t:
      print(type(item))
2
3
4
5
6
\leqclass 'int'>
<class 'float'>
<class 'str'>
<class 'function'>
```
- Can we do that with a list too?
- What is the difference between a tuple and a list?

Let's use the tuple to model a complex number:

```
def Complex(r, i):
1
        """
        Construct a complex number
        Arguments:
            r: real part
            i: imaginary part
        "'' """
        return (r, i)
   # interface with complex numbers
   def real(c):
        """Get the real part of a complex number c"""
        return c[0]
def imag(c):
15
        """Get the imaginary part of a complex number c"
        return c[1]
def string(c):
19
        """Represent a complex number c as a string"""
        return f''{c[0]:e} + i{c[1]:e}''2
 3
 4
 5
 6
 8
 9
10
11
12
13
14
16
17
18
20
21
                                                                 1 >>> z = Complex(1, 2)
                                                                 2 \gg print(real(z), imag(z), string(z))
                                                                 1 2 1.000000e+00 + i2.000000e+00
3
                                                              But data is not private at all:
                                                                 1 >>> z[0]; z[1]
                                                                 1
2
                                                                   \mathcal{P}3
                                                              • It means that we can easily bypass the
                                                                interface and do things on our own! No
                                                                proper data encapsulation.
                                                              Furthermore, a tuple is immutable:
                                                                 1 \gg > z[0] = 32 Traceback (most recent call last):
                                                                     File "<stdin>"
, line 1, in <module>
                                                                 TypeError: 'tuple' object does not support item...
4
                                                                 3
                                                              • Not being able to assign other values to a
```
We can use our complex object like this:

complex number is not useful at all.

Let's try a *closure* instead: (*recall:* <sup>a</sup> closure *captures*the names from the enclosing scope)

```
def Complex(r, i):
        """
        Construct a complex number
        Arguments:
            r: real part
            i: imaginary part
        "''''def implementation(method):
            if method.lower() == 'real':
                return r
            elif method.lower() == 'imag':return i
            elif method.lower() == 'string':
                return f''{r:e} + i{i:e}"
        return implementation
 1
 2
 3
 4
 5
 6
 7
 8
 9
10
11
12
13
14
15
16
```
We can use our complex object like this:

```
1 >>> z = Complex(1, 2)>>> print(z('real'), z('imag'), z('string'))
2
1 2 1.000000e+00 + i2.000000e+00
3
```
- This is better because the implementation closure defines all the *methods* we can apply to the data of the Complex object.
- The *implementation defines the <i>interface* for this  $\bullet$ example.
- We need to extend it such that we can *set* new values. These methods are called *setters*. The ones we already implemented are called *getters*.

Let's try a *closure* instead with setters:

```
def Complex(r, i):
1
        "" "" ""
        Construct a complex number
        Arguments:
            r: real part
            i: imaginary part
        "''''def implementation(method, z=None):
            nonlocal r, i
            if method.lower() == \text{Set}_Z:
                assert z is not None
                r, i = zelif method.lower() == 'real':
                return r
            elif method.lower() == 'imag':return i
            elif method.lower() == 'string':
                return f''{r:e} + i{i:e}"
        return implementation
 2
 3
 4
 5
 6
 7
 8
 9
10
11
12
13
14
15
16
17
18
19
20
```
We can use our complex object like this:

```
1 >>> z = Complex(1, 2)>>> print(z('real'), z('imag'), z('string'))
2
 1 2 1.000000e+00 + i2.000000e+00
  >>> z('set_z'
, (3, 4))
>>> print(z('real'), z('imag'), z('string'))
5
3 4 3.000000e+00 + i4.000000e+00
6
3
4
```
- Now with support for setting new values through the set\_z method.
- There are still many operations missing. *How would we multiply two complex numbers?*
- The nonlocal keyword is used to reset a name (variable) that was bound in a different scope.
- You are studying the nonlocal keyword in more detail in a homework problem. (See also [PEP3104](https://www.python.org/dev/peps/pep-3104/))

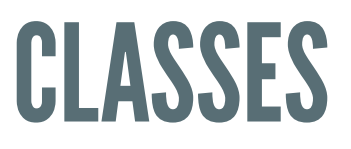

#### CLASSES

- We have created our own object system before.
- We figured that there are still limitations. For example, when working with complex numbers we would like to be able to do the following:

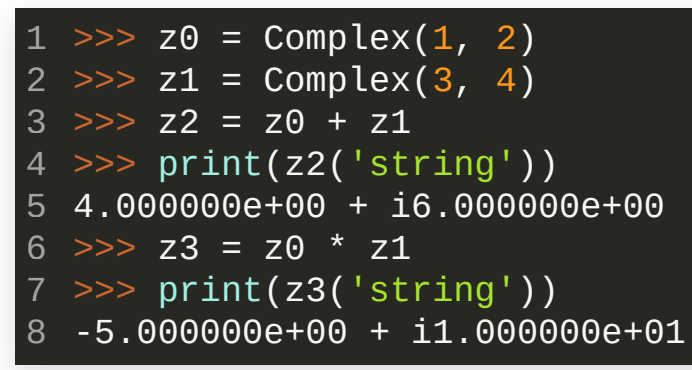

- python already implements a type system for *user defined* types which provides support for such operations.
- User defined types are called *classes* in OOP.

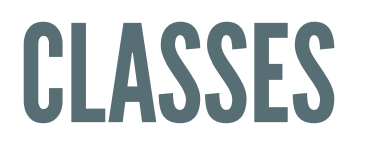

#### Let us return to the complex number type:

The bare minimum (data only, no methods/interface):

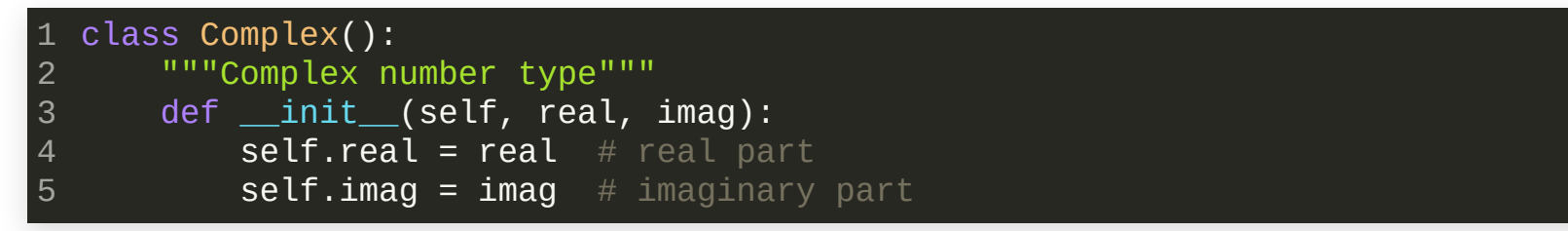

- \_\_ init \_\_ : is a special method automatically run when you execute code like this:
	- 1 >>>  $z =$  Complex(1, 2) # calls the constructor of the class

For our purposes we call it the *constructor* of the class (see this [thread](https://stackoverflow.com/questions/6578487/init-as-a-constructor) for a lower level discussion).

self : is a reference to the *instance* of the object. Note that unlike to the equivalent this pointer in C++ , self *is passed explicitly* to any class method in python (as the first argument). It is therefore **not a keyword**. You can name it anything you want, " self " is the universally accepted [convention.](http://neopythonic.blogspot.com/2008/10/why-explicit-self-has-to-stay.html) A good read by the creator of python about the explicit nature of self.

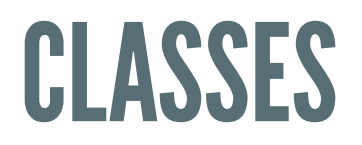

#### Let us return to the complex number type: [pythontutor](https://pythontutor.com/visualize.html#code=class%20Complex%28%29%3A%0A%20%20%20%20%22%22%22Complex%20number%20type%22%22%22%0A%20%20%20%20def%20__init__%28self,%20real,%20imag%29%3A%0A%20%20%20%20%20%20%20%20self.real%20%3D%20real%20%20%23%20real%20part%0A%20%20%20%20%20%20%20%20self.imag%20%3D%20imag%20%20%23%20imaginary%20part%0A%0Az%20%3D%20Complex%281,%202%29&cumulative=false&curInstr=0&heapPrimitives=nevernest&mode=display&origin=opt-frontend.js&py=3&rawInputLstJSON=%5B%5D&textReferences=false)

Objects

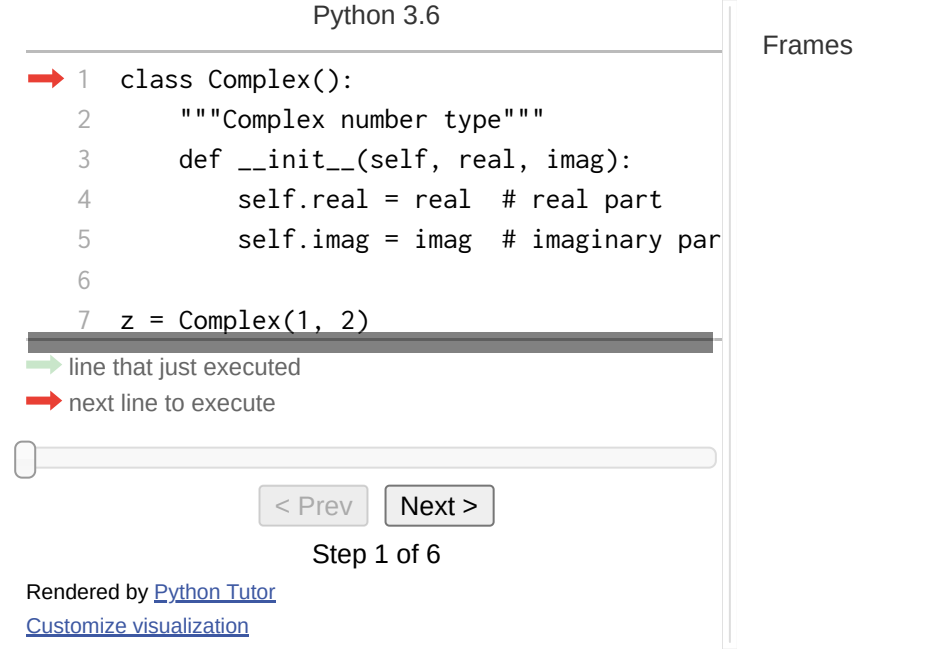

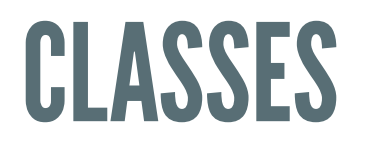

An instance of a class is an allocated object:

Printing the *classtype*:

>>> print(Complex) 1 <class '\_\_main\_\_.Complex'> 2

Printing an *instance of the class*:

```
1 >>> z = Complex(1, 2)
>>> print(z)
2
 <__main__.Complex object at 0x7f669070c2e0>
3
```
An [instance](https://en.wikipedia.org/wiki/Hexadecimal) of a class is an object that *occupies memory*. The hex number is its memory address.

• Printing the type of an instance:

>>> print(type(z)) 1 <class '\_\_main\_\_.Complex'> 2

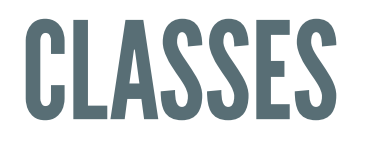

Accessing class *attributes*:

- . Private [variables](https://docs.python.org/3/tutorial/classes.html?highlight=name%20mangling#private-variables) do not exist in python
- You can access class attributes by the " . " operator:

```
>>> print(z.real); print(z.imag)
1
1
2
2
3
```
Because python does not prevent access to data, we can print all attributes of a  $\bullet$ class instance using the vars built-in:

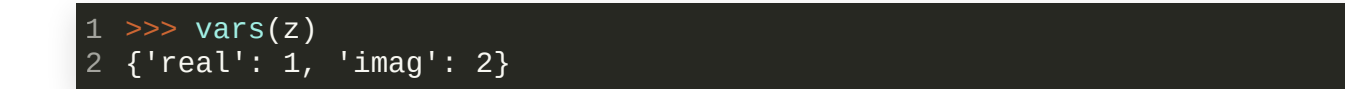

which returns a python *dictionary* with the attribute name and its current value.

- A list of the python built-in [functions](https://docs.python.org/3/library/functions.html#built-in-functions). Up to here we have seen:
	- [type](https://docs.python.org/3/library/functions.html#type): return the type of an object
	- [vars](https://docs.python.org/3/library/functions.html#vars): return the \_\_dict\_\_ attribute for any object that implements it (we will discuss what this means in more detail later).

#### **INHERITANCE AND POLYMORPHISM**

### STOP AND BREATHE

- We have covered the main conception of object oriented programming and looked at how data encapsulation works in python .
- At this point you should know how to create simple classes in your python code.
- We have not talked about *inheritance* and *polymorphism* yet. *Recall:*
	- *Inheritance:* inherit *data and interfaces*from parent class(es).
	- **Polymorphism:** make objects with the same parent class(es) *behave* differently.

### STOP AND BREATHE

- We have not talked about *inheritance* and *polymorphism* yet. *Recall:*
	- *Inheritance:* inherit *data and interfaces*from parent class(es).  $\overline{\phantom{a}}$
	- *Polymorphism:* make objects with the same parent class(es)  $\Box$ *behave* differently.
- *A less abstract example:* Both, a cat and a dog are *animals*. Because they are both animals, they share some common features that we describe by data (e.g. name, age, fur color, they speak, and so on). The two speak *different* languages, however. Cats *meow* and dogs *bark*.

Modeling cats and dogs: *Base class(superclass)*

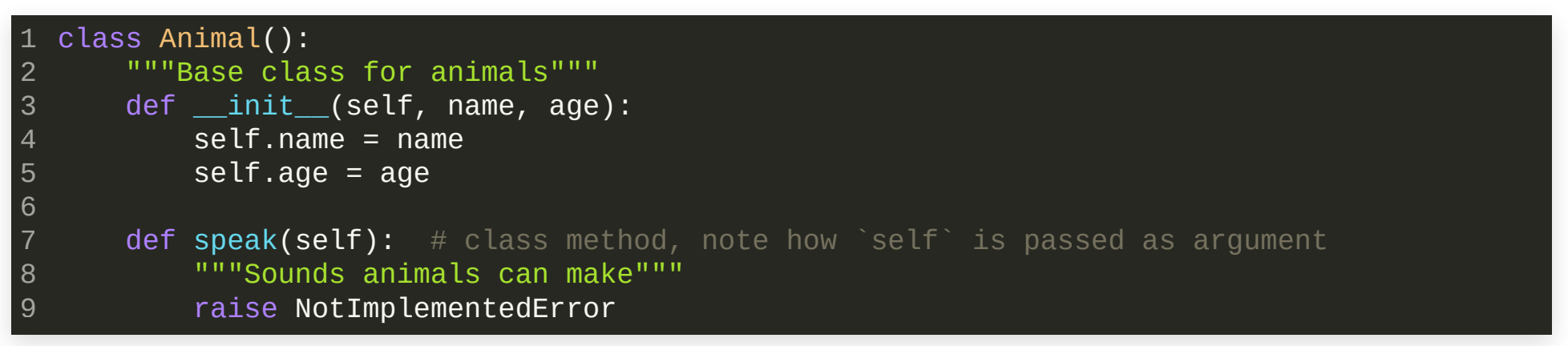

- Our intention is to use the Animal class to *derive* specific animals from it. It is called a *base class* or *superclass*.
- Because the Animal class is generic, we do not know what sounds an animal instance of this class will speak. (It raises a NotImplementedError .)
- We can create an instance by calling the class with the arguments specified in the \_\_init\_\_ method:

```
>>> animal = Animal("Generic animal"
, 5)
1
>>> print(vars(animal))
2
  {'name': 'Generic animal'
,
'age': 5}
3
```
#### Modeling cats and dogs: *Base class(superclass)*

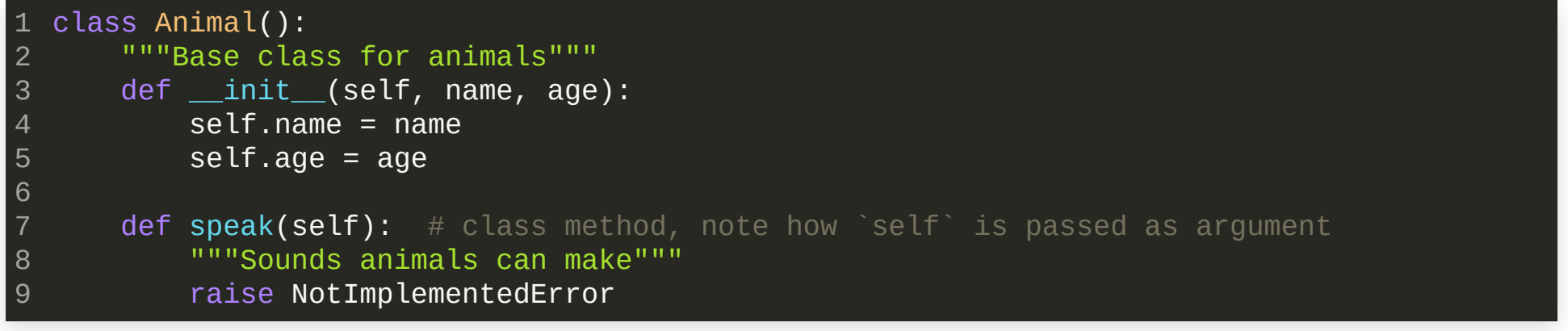

• We can create an instance by calling the class with the arguments specified in the \_\_init\_\_ method:

```
>>> animal = Animal("Generic animal", 5)
1
>>> print(vars(animal))
2
{'name': 'Generic animal', 'age': 5}
3
```
#### But if we want to let it speak, *the behavior is not dened*:

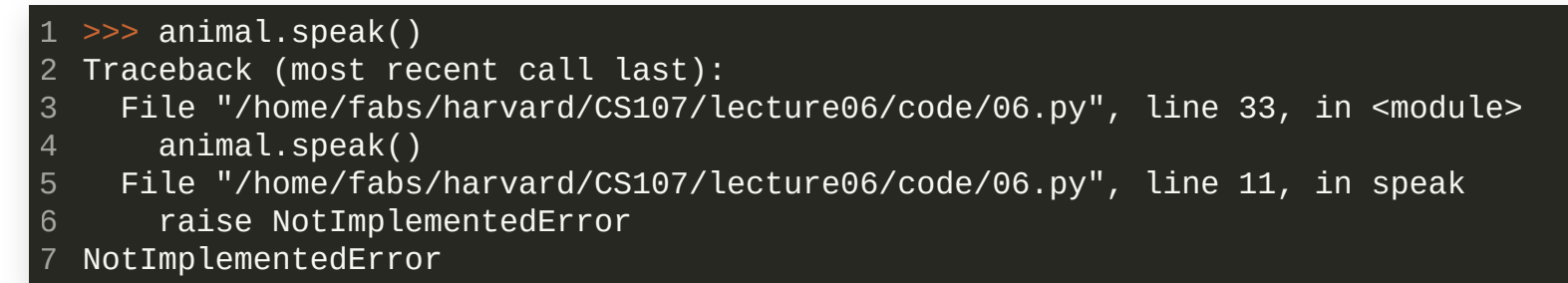

Modeling cats and dogs: *Derived class(subclass)*

• We can create *specific* animals by *inheritance* from the base class:

```
1 class Dog(Animal): \# Dog is a derived class, it inherits from Animal
       """Dog is a derived Animal class"""
       def speak(self):
           """Special sounds dogs make"""
           return "Woof"
   class Cat(Animal): # Cat is a derived class, it inherits from Animal
       """Cat is a derived Animal class"""
       def __init__(self, name, age):
           self.name = f''A very special cat: {name}" # cats have a special name string
       def speak(self):
           """Special sounds cats make"""
           return "Meow"
 2
 3
 4
 5
 6
 7
 8
 9
10
11
12
13
14
```
We can use a *derived class*in the same way as we did with a base class:

```
>>> dog = Dog("Snoopy"
, 6)
1
>>> cat = Cat("Kitty"
, 4)
2
>>> print(vars(dog)); print(vars(cat))
3
{'name': 'Snoopy'
,
'age': 6}
4
{'name': 'A very special cat: Kitty'}
5
```
Modeling cats and dogs: *Derived class(subclass)*

We can use a *derived class*in the same way as we did with a base class:

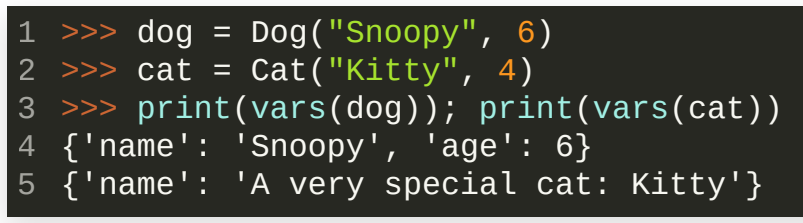

- *Notice something strange for Kitty?* We have written a special constructor for the Cat class (this is a common scenario), but we *did not inherit the* age *attribute from the base class!* (no data inheritance)
- The speak methods sure work:

```
>>> print(dog.speak()); print(cat.speak())
1
Woof
2
Meow
3
```
But the age attribute for cats is broken:

```
>>> print(cat.age)
1
2 Traceback (most recent call last):
     File "/home/fabs/harvard/CS107/lecture06/code/06.py"
, line 40, in <module>
      print(cat.age)
 AttributeError: 'Cat' object has no attribute 'age'
3
4
5
```
Modeling cats and dogs: *Derived class(subclass)*

The speak methods sure work:

```
>>> print(dog.speak()); print(cat.speak())
1
Woof
2
3 Meow
```
But the age attribute for cats is broken:

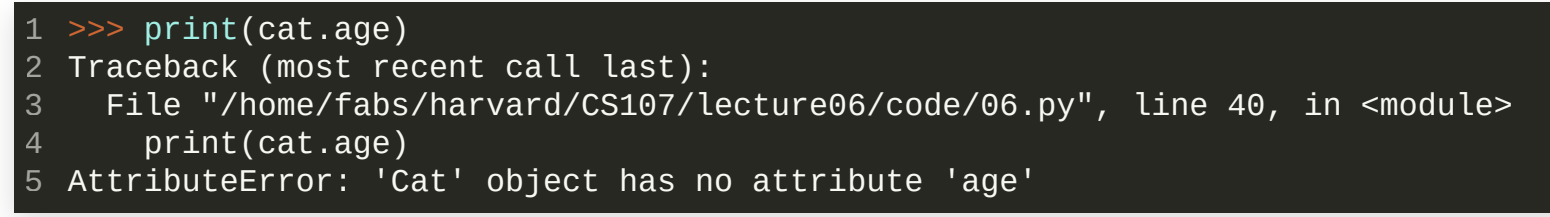

It seems that inheritance did not work properly for the derived Cat class. We will talk more about this later.

Modeling cats and dogs: *Calling member functions(methods)*

• The speak methods sure work:

```
>>> print(dog.speak()); print(cat.speak())
1
```

```
Woof
2
3 Meow
```
- Let us focus first on how calling class methods (member functions) works in python .
- *Recall:* we have this for dogs:

```
class Dog(Animal):
1
      """Dog is a derived Animal class"""
      def speak(self): # takes one argument self
          """Special sounds dogs make"""
          return "Woof"
2
3
4
5
>>> dog = Dog("Snoopy", 6)
1
>>> print(dog.speak())
2
Woof
3
```
Modeling cats and dogs: *Calling member functions(methods)*

```
>>> dog = Dog("Snoopy", 6)
1
>>> print(dog.speak())
2
Woof
3
```
We are calling the member function speak() *without* passing any arguments! *Why is* **python** *not complaining?*

*Remember:* self is a reference to the object in memory. Since dog is *an instance of the* Dog *class*, the instance dog and self *are the same reference*. If we were to add the following method to Dog :

```
def my_id(self):
1
      print(id(self))
2
```

```
then we get:
```

```
>>> print(id(dog)); dog.my_id()
1
```

```
140320390688928
2
```

```
140320390688928
3
```
Modeling cats and dogs: *Calling member functions(methods)*

*An instance* of a class has its methods *bound* to self and python knows about it. *The rst argument of class methodsistherefore not needed when you call them.*

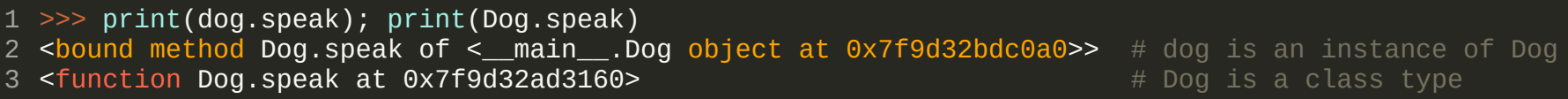

We can use member functions either way: when *bound* to an instance of the class *or* by passing an instance to Dog.speak . In the latter case, python does not have a valid self reference, so we *must* pass the instance as the first argument:

```
>>> print(dog.speak()); print(Dog.speak(dog))
1
Woof
2
Woof
3
```
You see:

```
\overline{\text{p}} \overline{\text{p}} 2 Traceback (most recent call last):
             File "/home/fabs/harvard/CS107/lecture06/code/06.py"
, line 42, in <module>
                  Dog.speak()
     TypeError: speak() missing 1 required positional argument: 'self'
3
4
5
```
Modeling cats and dogs: *Calling member functions(methods)*

#### Let us summarize:

- dog is an *instance* of the Dog class. It is a reference to an object in memory.
- dog.speak is a *bound* member function. It is bound to the instance dog . In this case, the name self is a reference to dog .
- Dog is a class type. Member function definitions within this class always have *at least* one argument. The first argument is a reference to an instance of the class and is conventionally called self .
- Dog.speak is just a *regular function*. This function has one argument which is an *explicit* reference to an *instance* of the class Dog .
- You can use the isinstance() built-in to check if a name is an instance of a particular class. See the [documentation](https://docs.python.org/3/library/functions.html#isinstance) here.

#### Step through code on [pythontutor](https://pythontutor.com/visualize.html#code=class%20Animal%28%29%3A%0A%20%20%20%20%22%22%22Base%20class%20for%20animals%22%22%22%0A%20%20%20%20def%20__init__%28self,%20name,%20age%29%3A%0A%20%20%20%20%20%20%20%20self.name%20%3D%20name%0A%20%20%20%20%20%20%20%20self.age%20%3D%20age%0A%0A%20%20%20%20%23%20class%20method,%20note%20how%20%60self%60%20is%20passed%20as%20argument%0A%20%20%20%20def%20speak%28self%29%3A%0A%20%20%20%20%20%20%20%20%22%22%22Sounds%20animals%20can%20make%22%22%22%0A%20%20%20%20%20%20%20%20raise%20NotImplementedError%0A%0A%0Aclass%20Dog%28Animal%29%3A%20%20%23%20Dog%20is%20a%20derived%20class,%20it%20inherits%20from%20Animal%0A%20%20%20%20%22%22%22Dog%20is%20a%20derived%20Animal%20class%22%22%22%0A%20%20%20%20def%20speak%28self%29%3A%0A%20%20%20%20%20%20%20%20%22%22%22Special%20sounds%20dogs%20make%22%22%22%0A%20%20%20%20%20%20%20%20return%20%22Woof%22%0A%0A%0Aclass%20Cat%28Animal%29%3A%20%20%23%20Cat%20is%20a%20derived%20class,%20it%20inherits%20from%20Animal%0A%20%20%20%20%22%22%22Cat%20is%20a%20derived%20Animal%20class%22%22%22%0A%20%20%20%20def%20__init__%28self,%20name,%20age%29%3A%0A%20%20%20%20%20%20%20%20self.name%20%3D%20f%22A%20very%20special%20cat%3A%20%7Bname%7D%22%20%20%23%20cats%20have%20a%20special%20name%20string%0A%0A%20%20%20%20def%20speak%28self%29%3A%0A%20%20%20%20%20%20%20%20%22%22%22Special%20sounds%20cats%20make%22%22%22%0A%20%20%20%20%20%20%20%20return%20%22Meow%22%0A%0A%0Adog%20%3D%20Dog%28%22Snoopy%22,%206%29%0Acat%20%3D%20Cat%28%22Kitty%22,%204%29%0Aprint%28dog.speak%28%29%29%0Aprint%28cat.speak%28%29%29%0A%0Aif%20isinstance%28dog,%20Animal%29%3A%0A%20%20%20%20print%28f%22dog%20%28%7Bid%28dog%29%7D%29%20is%20an%20instance%20of%20Animal%22%29%0Aif%20isinstance%28cat,%20Animal%29%3A%0A%20%20%20%20print%28f%22cat%20%28%7Bid%28cat%29%7D%29%20is%20an%20instance%20of%20Animal%22%29%0A&cumulative=false&curInstr=0&heapPrimitives=nevernest&mode=display&origin=opt-frontend.js&py=3&rawInputLstJSON=%5B%5D&textReferences=false)

Superclass initialization

- We know that when we inherit from a base class we inherit its data and interface.
- If we recall the derived class Cat from earlier, we would expect when we create an instance of Cat that:

1. The base class gets initialized.

2. Additional initialization of the derived class takes place.

- If we do not define another \_\_init\_\_ method in the derived class, then \_\_ init \_\_ *of the base class*is called automatically.
- If we **do** define another \_\_init\_\_ method in the *derived class* (because we need to perform other initialization there), then the superclass initialization *is not performed automatically anymore* (what happened to Cat earlier).
- In that case we have to use the super() built-in [function](https://docs.python.org/3/library/functions.html#super) to access the superclass explicitly.

#### Rule for polymorphism in python

If a method exists in the base class as well as in the derived class (both with the same name), then if an instance of the derived class calls the method, python will execute the implementation of the method in the derived class and vice versa for a base class instance. The super() built-in can be used to call methods in the parent class. The actual method call is determined by the *Method Resolution Order* (MRO) specified in the \_\_mro\_\_ attribute of the class *type*. See also [https://rhettinger.wordpress.com/2011/05/26/super-considered-super/.](https://rhettinger.wordpress.com/2011/05/26/super-considered-super/)

Rule for polymorphism in python : *Example*

```
class Base():
1
        """Base class"""
        def \_init_(self, a):
            self.a = a # some data required in the base class
        def explain(self):
            print(f"Executing from base class: data=`{self.a}`")
 2
 3
 4
 5
 6
 7
 8
 9 class Derived(Base):
10 """Derived class"""
11 def init (self, a, b):
12 super(). init (a) # properly initialize the base class
13 self.b = \mathsf{b} # some data specific to the derived class
14
15 def explain(self):
16 \# 1. Call the base class method first
17 super().explain()
18 18 # 2. Then do special work required for the derived class
19 print(f"Executing from derived class: data=
`{self.b}`")
   """Base class"""<br>def _init_(self, a):<br>self.a = a # some data required in the |<br>def explain(self):<br>print(f"Executing from base class: data=
```
#### Rule for polymorphism in python : *Example*

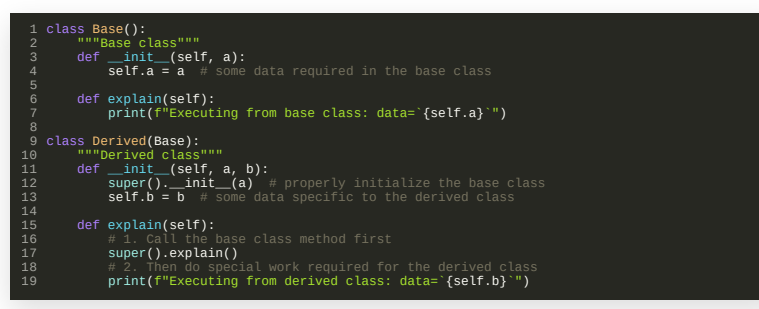

• When you call super() it will follow this resolution order to find the matching method in the parent classes:

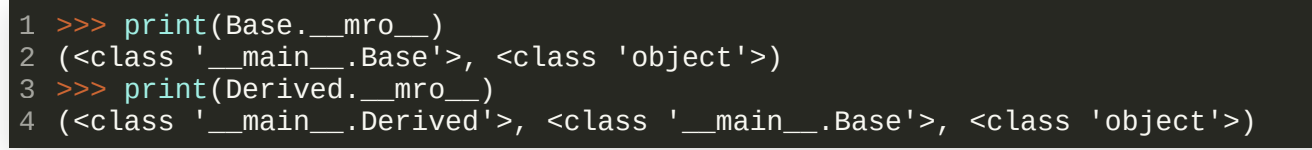

• Lets see how this works for the explain() method of an instance from the Derived

#### class type:

```
1 >>> a = "base class data"    # some data we pass for initializing the base class
>>> b = "derived class data" # some data we pass for initializing the derived class
2
3 >>> derived = Derived(a, b) # here we create an instance of the derived class
4 >>> \tt{derived.explain()} # and we call the explain() method to 'simulate' some work being done
Executing from base class: data=
`base class data
`
5
Executing from derived class: data=
`derived class data
`
6
```
#### Rule for polymorphism in python : *Example*

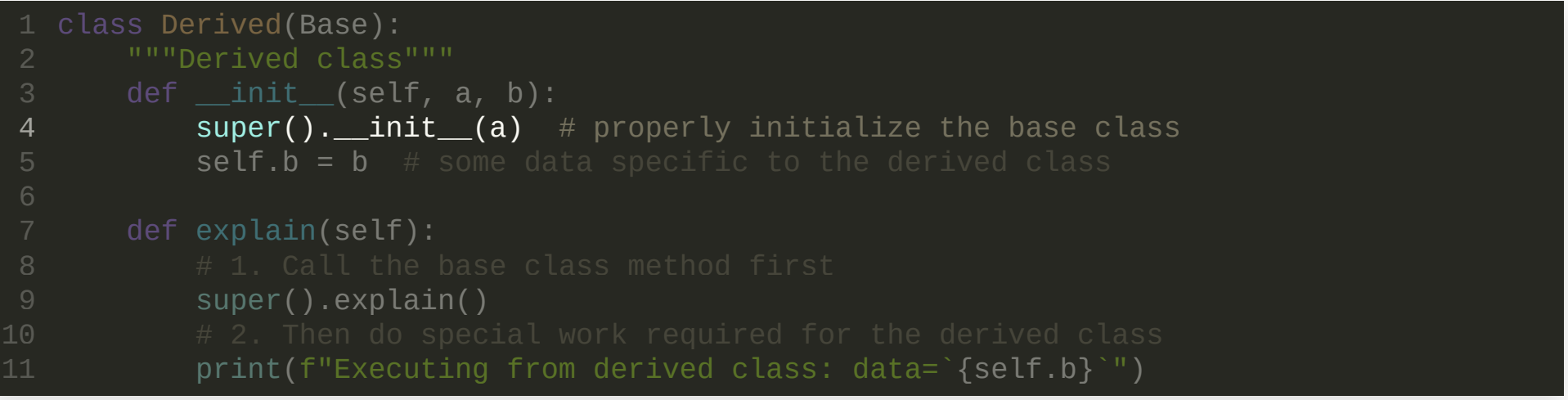

- In the Cat class from earlier, we *did not* initialize the base class like this!
- If you don't do this, we will not enter the base class \_\_init\_\_ method and *consequently we will not assign* self.a = a . This causes an error whenever we try to access self.a later on, e.g. when we call the explain() method.
- This agreement to define class methods and attributes on the fly as execution flow encounters them, is called *duck [typing](https://en.wikipedia.org/wiki/Duck_typing)*.

# FEW COMMENTS ON DUCK TYPING

- When using duck typing, you are specifying an *implicit* interface.
- Duck typing can speed up the short-term development process as sometimes you do not have a clear picture of a current design.
- Explicit software design (interface is defined before implementation work starts) is more stable especially in large projects. It is more difficult because it requires thinking further into the future compared to an implicit duck typing approach
- When you have an implicit interface through duck typing, make sure to write extensive tests.

### RECAP

- *Object Oriented Programming:* data encapsulation, inheritance, polymorphism
- *Classes:* base classes and derived classes
- *Inheritance and Polymorphism:* class methods, interfaces, method resolution order